## <span id="page-0-0"></span>Package 'rankhazard'

May 10, 2016

<span id="page-0-1"></span>Version 1.1.0 Date 2016-05-10 Title Rank-Hazard Plots Author Juha Karvanen, Nanni Koski Maintainer Nanni Koski <nanni.koski@gmail.com> Imports survival Suggests rms Description Rank-hazard plots Karvanen and Harrell (2009) <DOI:10.1002/sim.3591> visualize the relative importance of covariates in a proportional hazards model. The key idea is to rank the covariate values and plot the relative hazard as a function of ranks scaled to interval [0,1]. The relative hazard is plotted in respect to the reference hazard, which can bee.g. the hazard related to the median of the covariate. License GPL-2 NeedsCompilation no

Repository CRAN

Date/Publication 2016-05-10 15:10:38

## R topics documented:

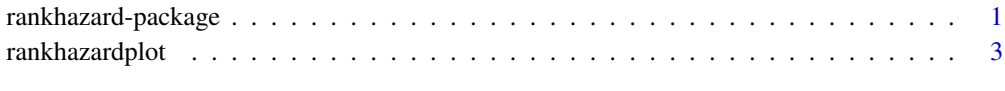

## **Index** 2008 **[14](#page-13-0)**

rankhazard-package *Rank-hazard plots*

## <span id="page-1-0"></span>Description

Rank-hazard plots visualize the relative importance of covariates in a proportional hazards model. The key idea is to rank the covariate values and plot the relative hazard as a function of ranks scaled to interval [0,1]. The relative hazard is the hazard plotted in respect to the reference hazard, which can be e.g. the hazard related to the median of the covariate. Transformation to scaled ranks allows plotting of covariates measured in different units in the same graph, which helps in the interpretation of the epidemiological relevance of the covariates. Rank-hazard plots show the difference of hazards between the extremes of the covariate values present in the data and can be used as a tool to check if the proportional hazards assumption leads to reasonable estimates for individuals with extreme covariate values. Alternative covariate definitions or different transformations applied to covariates can be also compared using rank-hazard plots.

## Details

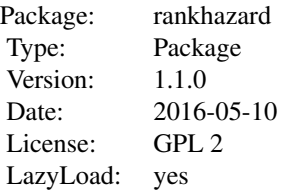

The function rankhazardplot receives a [coxph](#page-0-1) (package survival) object or a cph (package rms) object as an argument and creates a rank-hazard plot of the covariates. The reference points for the relative hazards and legend texts can be provided as optional arguments. Plotting parameters such as, lwd, lty, col and pch are passed to the plotting commands.

## Author(s)

Juha Karvanen <juha.karvanen@iki.fi> , Nanni Koski <nanni.koski@gmail.com>

## References

Karvanen J., Harrell F. E., Jr. 2009 Visualizing covariates in proportional hazards model. *Statistics in Medicine*, 28, 1957–1966.

## Examples

```
library(survival)
model \leq coxph(Surv(time,status) \sim age + sex + ph.karno, data = cancer, x=TRUE)
rankhazardplot(model, data=cancer)
library(rms)
model2 <- cph(Surv(time,status) ~ age + sex + ph.karno, data = cancer, x=TRUE)
dd <- datadist(cancer)
options(datadist="dd")
rankhazardplot(model2, data=cancer)
```
<span id="page-2-0"></span>

#### Description

Creates a rank-hazard plot. Plots the relative hazards (or the logarithm of the relative hazards) for each covariate of a Cox proportional hazards model fitted by [coxph](#page-0-1) or cph.

### Usage

```
rankhazardplot(...)
## S3 method for class 'coxph'
rankhazardplot(coxphobj, data, select = NULL, refpoints = NULL,
  CI\_level = 0.95, x_CI = NULL, draw.confint = FALSE,
  legendtext = NULL, axistext = NULL, legendlocation = "top",
  axistextposition = -0.1, reftick = TRUE, refline = FALSE,
  col.refline = 1, lwd.refline = 1, lty.refline = 2,
  ylab = NULL, ylim = NULL, yticks = NULL, yvalues = NULL,
  xtext =TRUE, plottype = "hazard", axes = TRUE, na.rm = TRUE,
  draw = TRUE, return = FALSE, col = NULL, lwd = 1, lty = 1,
  pch = NULL, cex = 1, bg = "transparent", pt.lwd = 1,
  col.CI = col, lty.CI = lty +1, lwd.CI = lwd, add = FALSE,graphsbefore = 0, args.legend = NULL, ...)
## S3 method for class 'cph'
rankhazardplot(cphobj, data, select = NULL, refpoints = NULL,
  CI\_level = 0.95, x_CI = NULL, draw.confint = FALSE,
  legendtext = NULL, axistext = NULL, legendlocation = "top",
  axistextposition = -0.1, reftick = TRUE, refline = FALSE,
  col.refline = 1, lwd.refline = 1, lty.refline = 2,
  ylab = NULL, ylim = NULL, yticks = NULL, yvalues = NULL,
  xtext =TRUE, plottype = "hazard", axes = TRUE, na.rm = TRUE,
  draw = TRUE, return = FALSE, col = NULL, 1wd = 1, 1ty = 1,
  pch = NULL, cex = 1, bg = "transparent", pt.lwd = 1,
  col.CI = col, lty.CI = lty +1, lwd.CI = lwd, add = FALSE,
  graphsbefore = 0, args.legend = NULL, ...)
## Default S3 method:
rankhazardplot(x, coefs = NULL, xp = NULL, refvalues = NULL,refpoints = NULL, confinterval = NULL, select = 1,legendtext = NULL, axistext = NULL, legendlocation = "top",
   axistext position = -0.1, reftick = TRUE, refline = FALSE,
   col.refline = 1, lwd.refline = 1, lty.refline = 2,
   ylab = NULL, ylim = NULL, yticks = NULL, yvalues = NULL,
   xtext =TRUE, plottype = "hazard",axes = TRUE, na.rm = TRUE,
   col = NULL, 1wd = 1, 1ty = 1, pch = NULL, cex = 1,
```

```
bg = "transport", pt.lwd = 1, draw.configont = NULL,col.CI = col, lty.CI = lty +1, lwd.CI = lwd, add = FALSE,graphsbefore = 0, args.legend = NULL, ...)
```
## Arguments

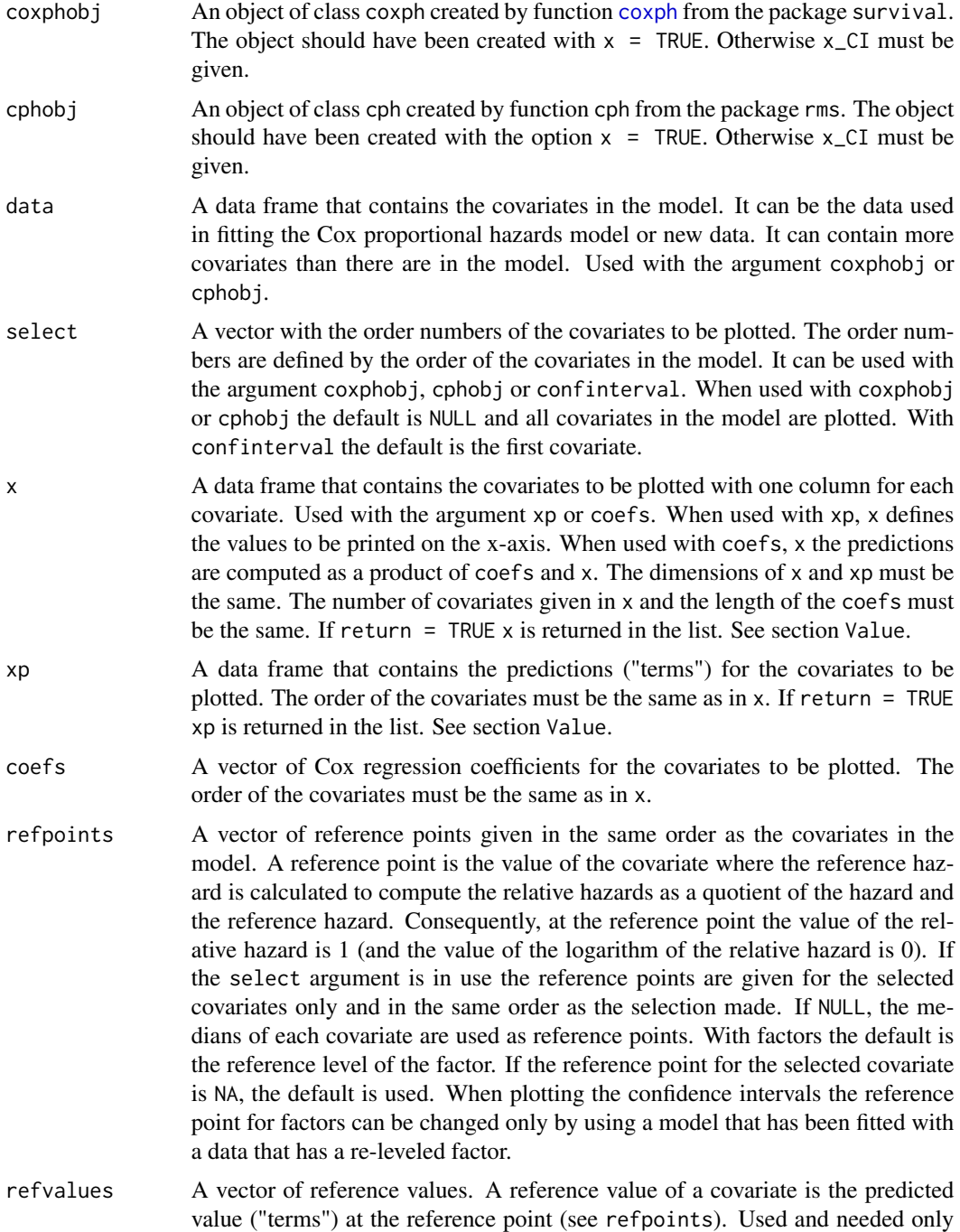

<span id="page-4-0"></span>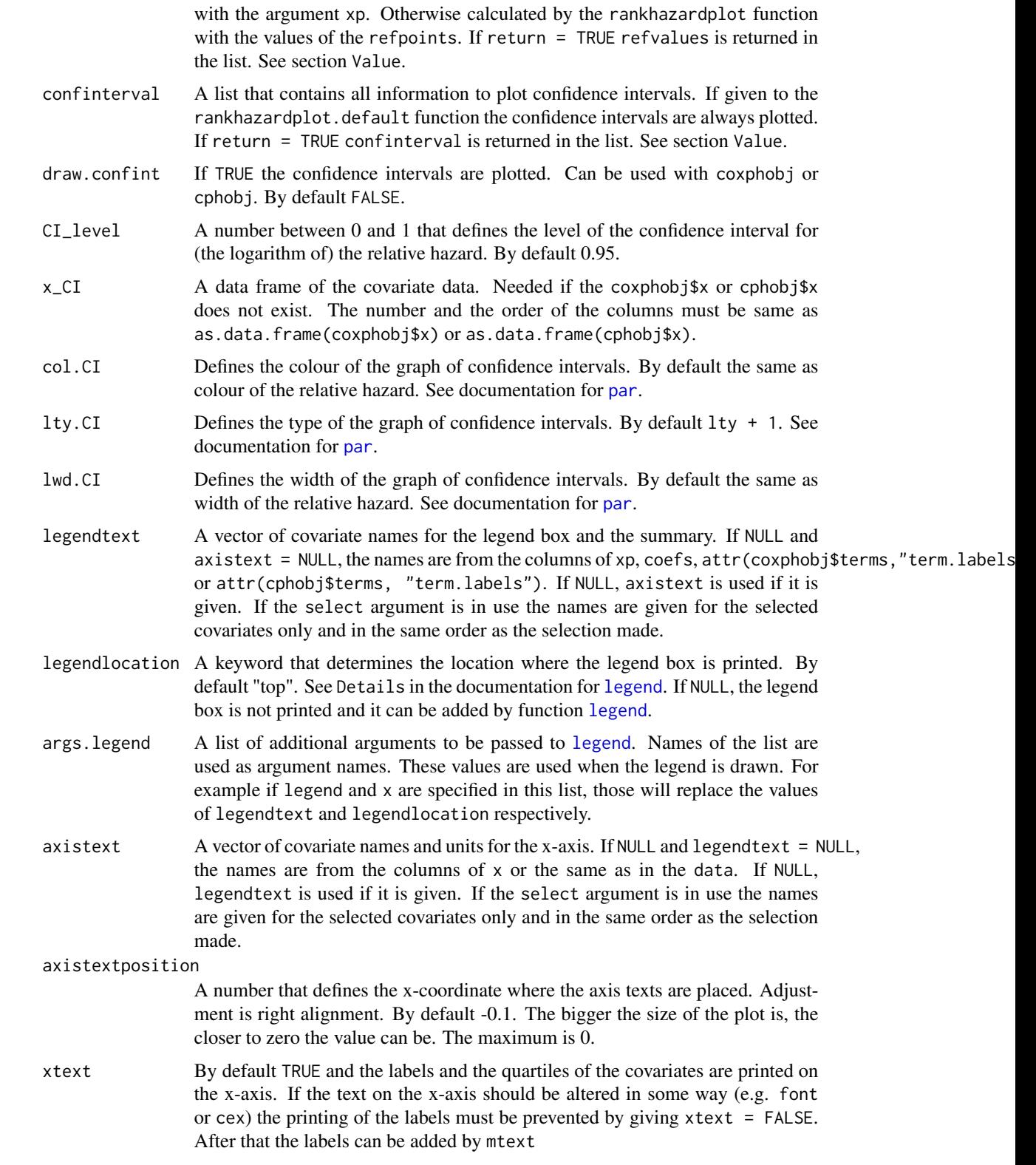

<span id="page-5-0"></span>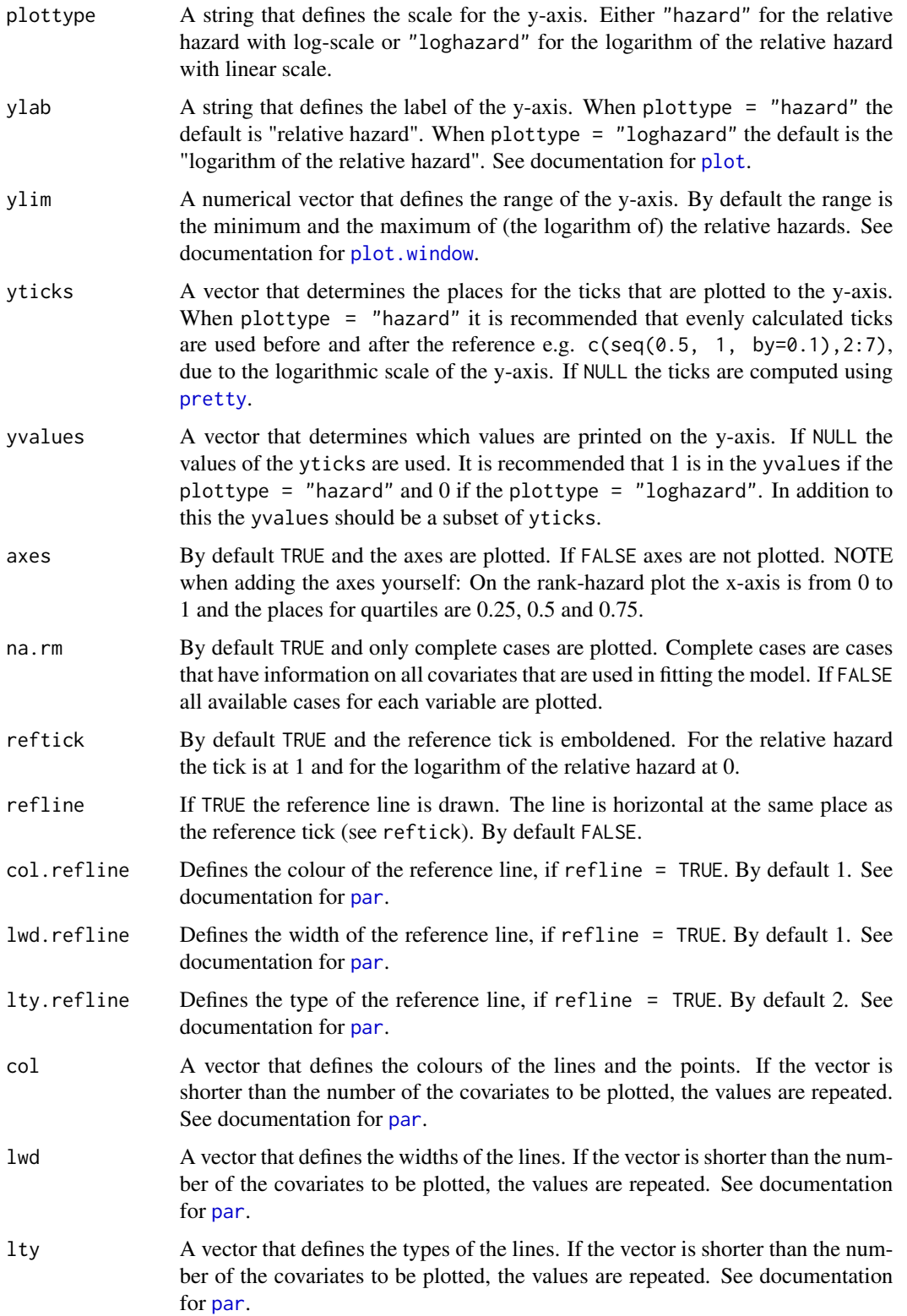

<span id="page-6-0"></span>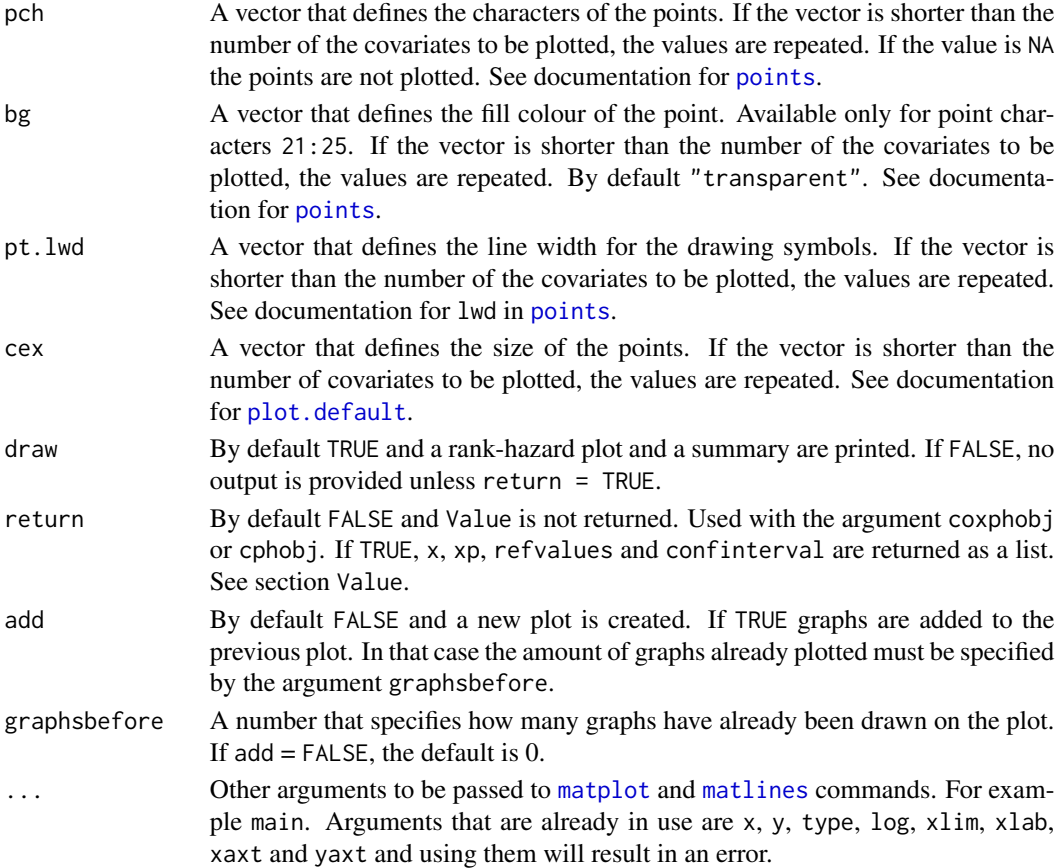

## Details

The function rankhazardplot receives a [coxph](#page-0-1) (package survival) object or a cph (package rms) object as an argument and creates a rank-hazard plot of the covariates. The reference points for the relative hazards and legend texts can be provided as optional arguments. Plotting parameters such as, lwd, lty, col and pch are passed to the plotting commands.

Rank-hazard plots visualize the relative importance of covariates in a proportional hazards model. The key idea is to rank the covariate values and plot the relative hazard as a function of ranks scaled to interval [0,1]. The relative hazard is the hazard plotted in respect to the reference hazard, which can be e.g. the hazard related to the median of the covariate.

The labels on the x-axis show the minimum, the quartiles and the maximum of each covariate. These are real observations. If the quantile would be determined by a mean of two observations, the smaller value is choosed to be the quantile. However, if the number of the obervations is even, the default reference point is not necessarily a real observation as it is calculated as a mean of two middle observations. Hence, the median shown on the x-axis and the reference point can differ even when the default is used.

Predictions are computed by [predict.coxph](#page-0-1), when the function is called with the argument coxphob j and by predict.rms, when the function is called with the argument cphobj. Consequently, relative hazards are available for models that are supported by [predict.coxph](#page-0-1) or predict.rms. For example the [pspline](#page-0-1) transforms are supported by [predict.coxph](#page-0-1) but not by predict.rms.

The upper and lower confidence limits of the Cox regression coefficients are used to calculate the confidence intervals for the relative hazards. Confidence intervals are only supported for original covariates (same as in the data), simply transformed covariates (e.g. log) and factors.

Rank-hazard plots can be used to visualize time-dependent models. In that case plotting can be made using coefs that are Cox regression coefficients of the time-dependent model. The data matrix x contains the values of covariates at some specific time. It is also possible to make a rankhazard plot by the argument xp. In that case both x and xp must be selected so that they contain information only at some specific time. Third way to make the rank-hazard plot is to use the timedependent model and give the values of the covariates at some specific time as the argument data. If the purpose is to compare relative hazards at different times, it is recommended that the same reference points are used in every plot. For example the medians of every covariate at the first measurement.

## Value

If return = TRUE the function returns a list that contains all the information needed to draw a rank-hazard plot and confidence intervals. The list contains:

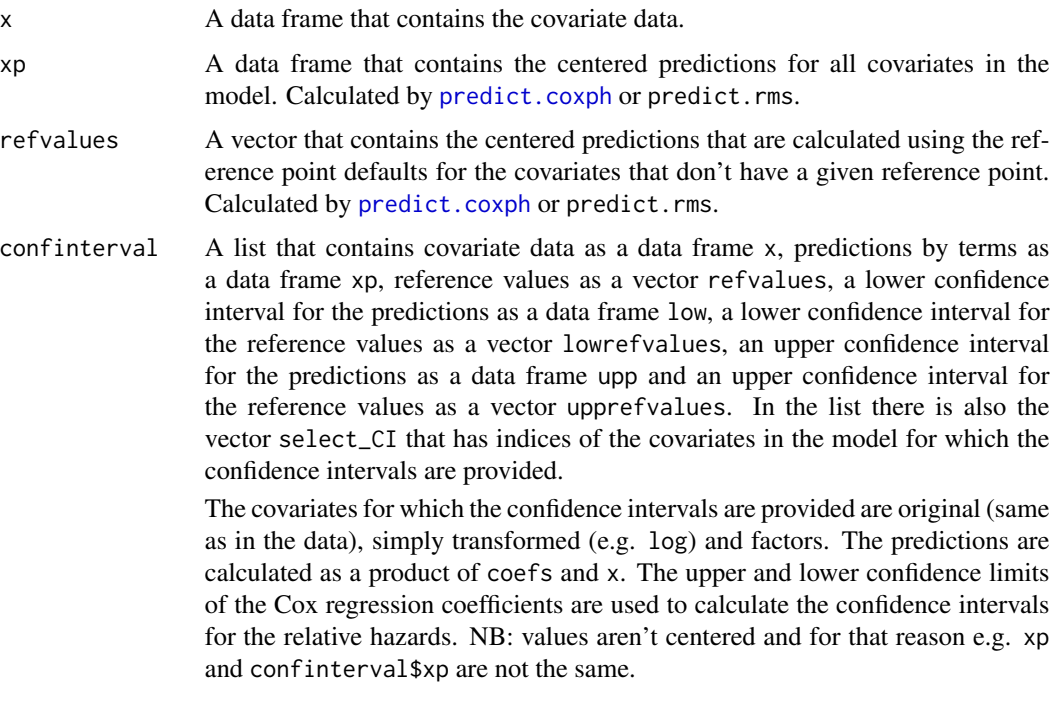

## Author(s)

Juha Karvanen <juha.karvanen@iki.fi>, Nanni Koski <nanni.koski@gmail.com>

## References

Karvanen J., Harrell F. E., Jr. 2009 Visualizing covariates in proportional hazards model. *Statistics in Medicine*, 28, 1957–1966.

## <span id="page-8-0"></span>rankhazardplot 9

## See Also

[coxph](#page-0-1), cph,[predict.coxph](#page-0-1), predict.rms

## Examples

```
library(survival)
library(rms)
data(pbc)
# new status variable
pbc$statusbin <- ifelse(pbc$status==0, 0, NA)
pbc$statusbin <- ifelse(pbc$status==2, 1, pbc$statusbin)
pbc$edema2 <- as.factor(pbc$edema)
### different ways to make a rank-hazard plot ###
coxmodel1 <- coxph(Surv(time, statusbin) ~ age + protime +
                  as.factor(edema), data = pbc, x = TRUE)
par(max = c(4, 5, 4, 2) + 0.1)rankhazardplot(coxmodel1, data = pbc,
              main = "Rank-hazardplot by coxphobj")
dd <- datadist(pbc)
options(datadist = 'dd')
cmodel1 <- cph(Surv(time, statusbin) \sim age + protime + edema2,
              data = pbc, x = TRUE)
rankhazardplot(cmodel1, data = pbc,
              main = "Rank-hazardplot by cphobj")
output1 <- rankhazardplot(coxmodel1, data = pbc, draw = FALSE,
                          return = TRUE)
rankhazardplot(x = output1$x, xp = output1$xp,
               refvalues = output1$refvalues,
              main = "Rank-hazardplot by x and xp")rankhazardplot(x = output1$x[1:2], coefs = coxmodel1$coef[1:2],
              main = "Rank-hazardplot by x and coefs \n with returned data")
rankhazardplot(x = pbc[c("age","protime")], coefs = coxmodel1$coef[1:2],
              main = "Rank-hazardplot by x and coefs \n with original data")
rankhazardplot(x = output1$x, xp = output1$xp, refvalues = output1$refvalues,
              main = "Rank-hazardplot by x and xp")
rankhazardplot(x = output1$x[1:2], coefs = coxmodel1$coef[1:2],
               main = "Rank-hazardplot by x and coefs \n with returned data")
rankhazardplot(x = pbc[c("age","protime")], coefs = coxmodel1$coef[1:2],
              main = "Rank-hazardplot by x and coefs \n with original data")
### changing legend ###
rankhazardplot(coxmodel1, data = pbc,
              main = "Rank-hazardplot by coxphobj",
```

```
legendtext = c("age", "protime", "edema"),
               legendlocation = "topleft")
rankhazardplot(coxmodel1, data = pbc,
              main = "Rank-hazardplot by coxphobj",
               legendtext = c("age", "protime", "edema"),
               legendlocation = "topleft",
               args.length = list(cex = 0.8, bty = "o"))### selecting covariates ###
coxmodel2 <- coxph(Surv(time, statusbin) ~ age + protime +
                     as.factor(edema) + bili + albumin + copper +
                     ast + as.factor(stage), data = pbc, x = TRUE)
par(max = c(9, 5, 4, 2) + 0.1)rankhazardplot(coxmodel2, data = pbc, args.legend= list(cex = 0.5),
              main = "Too much information?")
par(max = c(4, 5, 4, 2) + 0.1)rankhazardplot(coxmodel2, data = pbc, select = c(1, 5, 4),
              main = "How to select covariates")
### highlighting the reference hazard ###
par(mfrow = c(1, 2))rankhazardplot(coxmodel2, select = c(1, 5, 4), data = pbc,
              refline = TRUE, plottype = "hazard",
              lty.refline = 3, main = "Reference line at 1")
rankhazardplot(coxmodel2, select = c(1, 5, 4), data = pbc,
              refline = TRUE, plottype = "loghazard",
              col.refline = "darkblue",
              main = "Reference line at 0")
### using graphical parameters ###
# Compare the two following plots
rankhazardplot(coxmodel2, select = c(1, 3, 4, 5), data = pbc,
               main = "By default")
par(max = c(5, 5, 4, 2) + 0.1)rankhazardplot(coxmodel2, select = c(1, 3, 4, 5), data = pbc,
              ylim = c(0.4, 10), ylab = "Relative hazard",
              yvalues = c(0.4, 1, 2, 4, 6, 10),
              yticks = c(seq(0.4, 1, by = 0.1), 2:10),col = c("darkgreen","navyblue","maroon3",1),
               pch = 18:21, lwd = 2, lty = c(1, 1, 2, 2),
               cex = 0.9, bg = "yellow", pt.lwd = 2,main = "Graphical arguments in use",
               axistext = c("age", "stage", "bilirubin", "albumin"),
               args.length = list(cex = 0.8,legend = c("age", "factor(stage)", "bilirubin", "albumin")))
```
### comparing covariates from different models ###

```
# transforms #
# same model as coxmodel2, only bilirubin is transformed by logarithm
logmodel \leq coxph(Surv(time, statusbin) \sim age + protime +
                    as.factor(edema) + log(bili) + albumin +
                    copper + ast + as.factor(stage), data = pbc, x = TRUE)
# same model as coxmodel2, only a pspline is fitted to bilirubin
coxspline \leq coxph(Surv(time, statusbin) \sim age + protime +
                     as.factor(edema) + pspline(bili) + albumin +
                     copper + ast + as.factor(stage), data = pbc, x = TRUE)
par(max = c(3, 5, 4, 2) + 0.1, mfrom = c(1, 1))rankhazardplot(coxmodel2, data = pbc, select = 4,
               legendtext = c( "bili","log(bili)", "pspline(bili)"),
               args.length = list(col = 1:3, pch = 0:2),ylim = c(0.336, 10.7), cex.main = 0.8,
               main = "Transforming has a great impact on
               interpreting the effect of the bilirubin")
# For next graph we want the same data that has been used
# in fitting the model. We also want log-transformed values on the x-axis.
outputlog <- rankhazardplot(logmodel, data = pbc,
                            return = TRUE, draw = FALSE)
rankhazardplot(xp = outputlog$xp["log(bili)"], select = 4,
               x = \log(\text{outputlog}s \times [\text{"bili"}]), add = TRUE,
               refvalues = outputlog$ref["log(bili)"],
               graphsbefore = 1, axistext = "log(bili)"rankhazardplot(coxspline, data = pbc, select = 4, add = TRUE,
               graphsbefore = 2)
# comparing models that differ by one covariate #
# same model as coxmodel2, only age is left out
# how does it affect relative hazards for stage?
coxmodel3 <- coxph(Surv(time, statusbin) ~ protime +
                     as.factor(edema) + log(bili) + albumin +
                     copper + ast + as.factor(stage), data = pbc,
                   x = TRUEpar(max = c(2, 5, 4, 2) + 0.1)rankhazardplot(coxmodel2, data = pbc, select = 8,
               args.legend = list(x = "bottomright", col = 1:2,legend = c("age in the model","age not in the model"),
                pch = 0:2, cex = 0.7),
               axistext = "stage", cex.main = 0.8,
               main = "Comparing the relative risk of 'stage' between
               similar models that differ by covariate 'age'")
rankhazardplot(coxmodel3, data = pbc, select = 7, add = TRUE,
               graphsbefore = 1)
### changing reference points ###
# factors with non-numerical levels #
covmodel4 \leq covph(Surv(time, statusbin) \approx age + sex,
```

```
data = pbc, x = TRUE)
par(mfrow = c(1, 2))rankhazardplot(coxmodel4, data = pbc,
              main = "Reference points by default",
               refline = TRUE, ylim = c(0.4, 3.8)rankhazardplot(coxmodel4, refpoints = c(40, "f"), data = pbc,
              main = "Different reference points",
              refline = TRUE, ylim = c(0.4, 3.8)# with select argument and changing only part of reference points #
par(mfrow = c(1, 1))rankhazardplot(coxmodel2, data = pbc, select = c(7, 1),
               refpoints = c(100, NA), ylim = c(0.5, 4.3),refline = TRUE,
              main = "Reference point for age by default")
# using coefs argument #
coefs <- c(coxmodel2$coef["bili"],logmodel$coef["log(bili)"])
xlog <- data.frame(outputlog$x["bili"], log(outputlog$x["bili"]))
par(max = c(3, 5, 4, 2) + 0.1)rankhazardplot(x = x \log, coefs = coefs, refpoints = c(1.2, \log(1.2)),
               legendtext = c("bili", "log(bili)"),
               main = c("Reference point is 1.2, the maximum",
                        "\n value for 'normal' total bilirubin"))
# using add argument #
# this way the values on x-axis are always bili, not log(bili)
par(max = c(2, 5, 4, 2) + 0.1)rankhazardplot(coxmodel2, data = pbc, select = 4, refpoints = 1.2,
              ylim = c(0.375, 9.64),
               args.length = list(col = 1:2, pch = 0:1),legendtext = c("bili", "log(bili)"))
rankhazardplot(logmodel, data = pbc, select = 4, refpoints = 1.2,
               add = TRUE, graphsbefore = 1)
# using xp argument #
output1_new_ref <- rankhazardplot(coxmodel1, data = pbc,
                                  refpoints = c(40, 10, 0),
                                  draw = FALSE, return = TRUE)
rankhazardplot(x = output1_new_ref$x, xp = output1_new_ref$xp,
               refvalues = output1_new_ref$refvalues,
              main = "How to change the reference \n points when using xp")
### confidence intervals ###
par(max = c(2, 5, 4, 2) + 0.1)rankhazardplot(confinterval = output1$conf,
              main = c("By argument confinterval,",
                        "\n 95 per cent confidence intervals"))
rankhazardplot(coxmodel1, data = pbc, draw.confint = TRUE,
               select = 1, col.CI = "red", lwd = 2, lwd.CI = 1,
               main = "By argument confint and \n using graphical arguments")
```

```
rankhazardplot(coxmodel1, data = pbc, draw.confint = TRUE,
              select = 1, refpoints = 40,
              main = "By argument confint and \ln changing reference point")
rankhazardplot(coxmodel2, data = pbc, draw.confint = TRUE,
               select = 5, col.CI = 2, lty.CI = 3, cex = 0.7,main = "99 per cent confidence intervals",
              CI\_level = 0.99rankhazardplot(coxmodel2, data = pbc, draw.confint = TRUE,
               select = 5, col.CI = 2, lty.CI = 3, cex = 0.7,main = "95 per cent confidence intervals",
              ylim = c(0.208, 10.1)### data in start-stop format ###
data(cgd)
timemodel <- coxph(Surv(tstart, tstop, status) ~ treat + height +
                     steroids, data = cgd, x = TRUE)
# steroids and height are in the model only to make
# the example plot more interesting
rankhazardplot(timemodel, data = cgd[cgd$enum == 1,],
              main = "Covariate values at study entry")
```
# <span id="page-13-0"></span>Index

∗Topic hplot rankhazard-package, [1](#page-0-0) rankhazardplot, [3](#page-2-0) ∗Topic package rankhazard-package, [1](#page-0-0) ∗Topic survival rankhazard-package, [1](#page-0-0) rankhazardplot, [3](#page-2-0)

coxph, *[2](#page-1-0)[–4](#page-3-0)*, *[7](#page-6-0)*, *[9](#page-8-0)*

legend, *[5](#page-4-0)*

matlines, *[7](#page-6-0)* matplot, *[7](#page-6-0)*

par, *[5,](#page-4-0) [6](#page-5-0)* plot, *[6](#page-5-0)* plot.default, *[7](#page-6-0)* plot.window, *[6](#page-5-0)* points, *[7](#page-6-0)* predict.coxph, *[7](#page-6-0)[–9](#page-8-0)* pretty, *[6](#page-5-0)* pspline, *[7](#page-6-0)*

rankhazard *(*rankhazard-package*)*, [1](#page-0-0) rankhazard-package, [1](#page-0-0) rankhazardplot, [3](#page-2-0)